# **CONTENTS IN DETAIL**

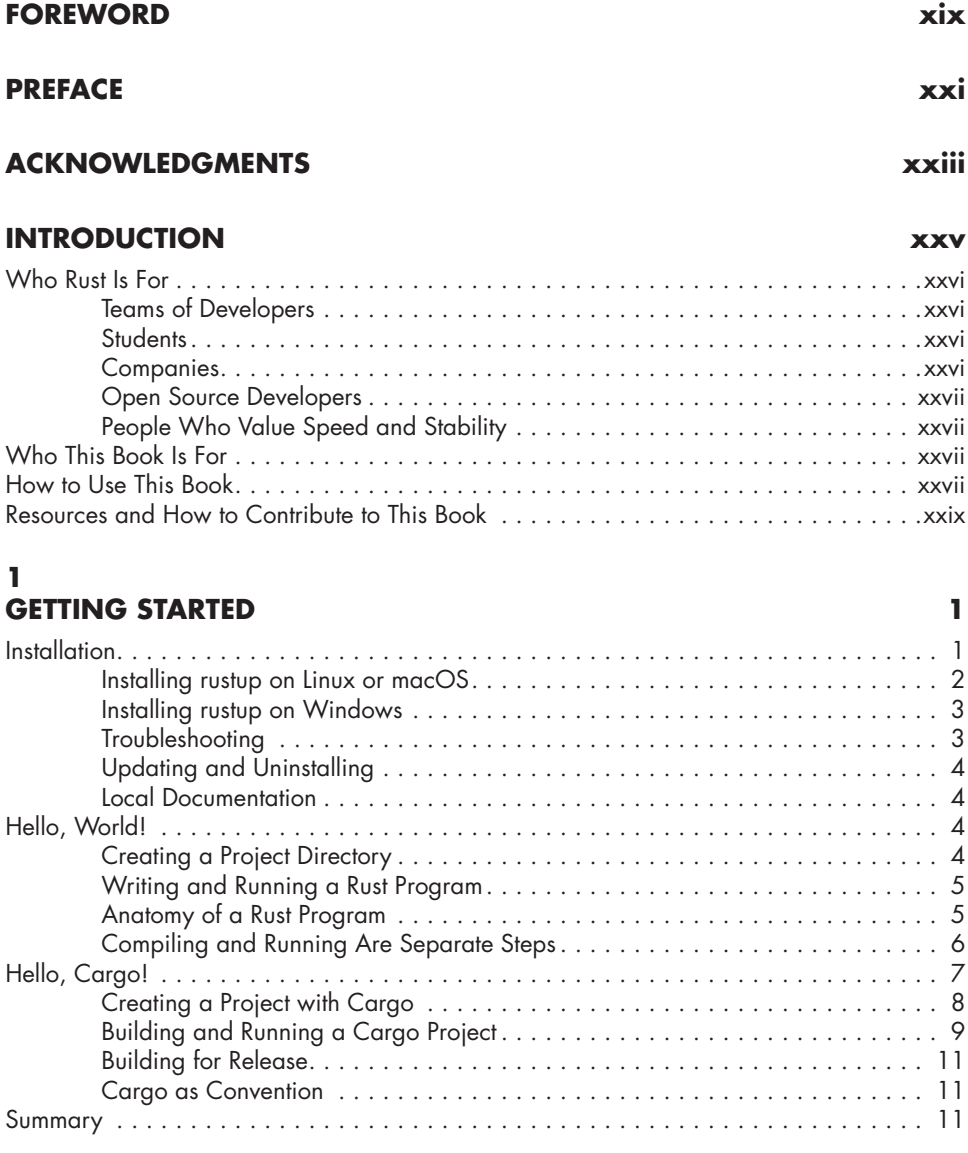

# **2**

### **PROGRAMMING A GUESSING GAME 13**

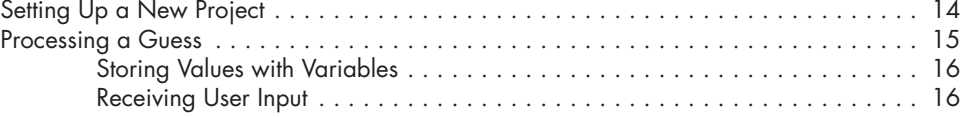

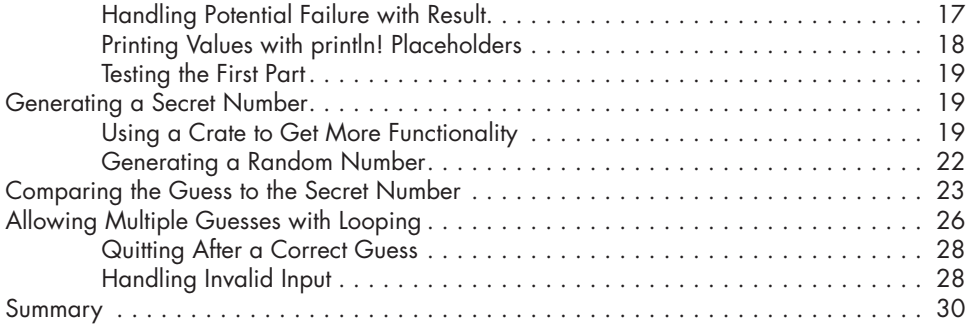

# **3**

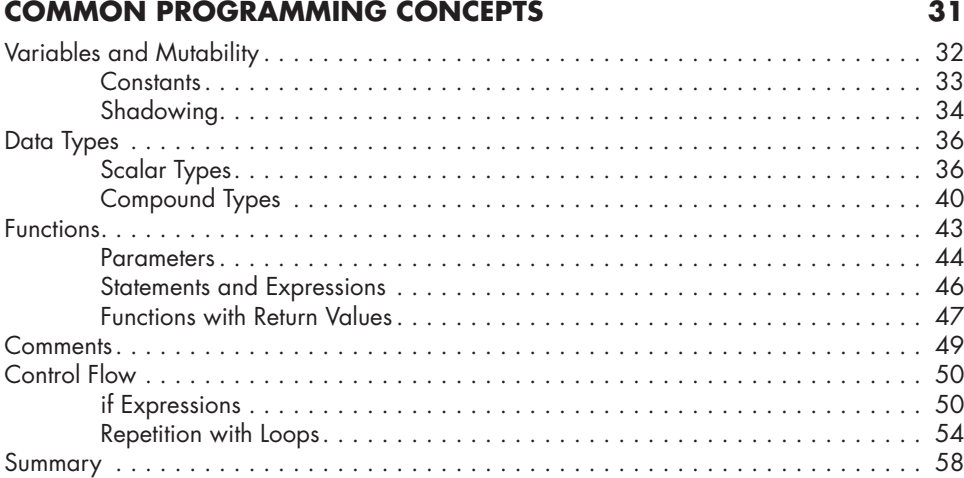

# **4**

## **UNDERSTANDING OWNERSHIP 59**

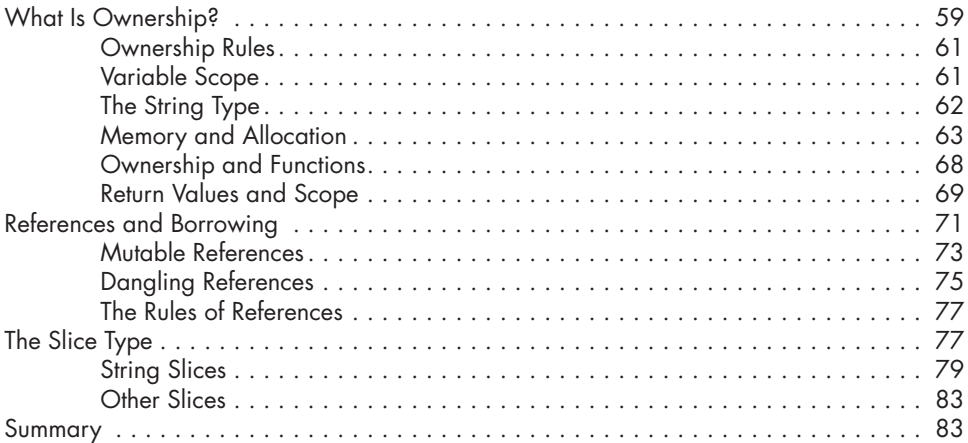

#### **5 USING STRUCTS TO STRUCTURE RELATED DATA 85**

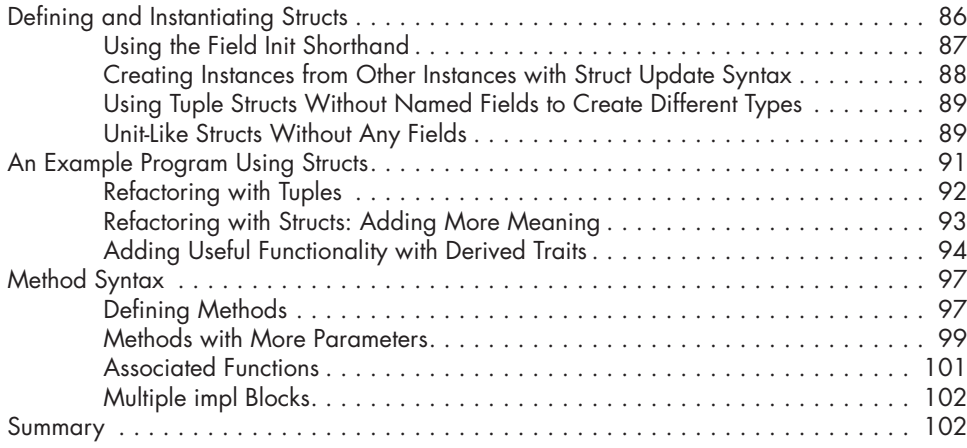

# **6**

## **ENUMS AND PATTERN MATCHING 103**

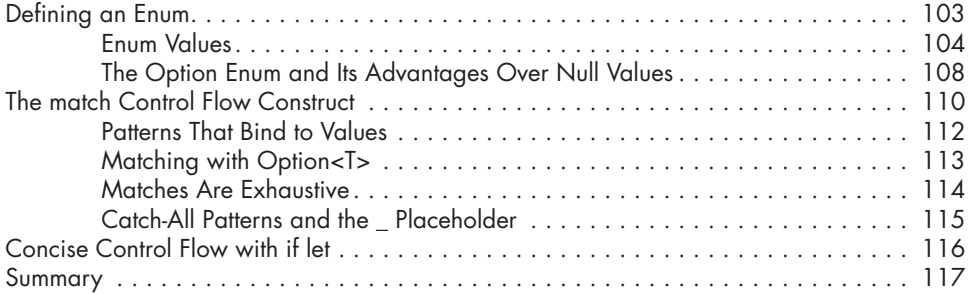

### **7**

### **MANAGING GROWING PROJECTS WITH PACKAGES, CRATES, AND MODULES 119**

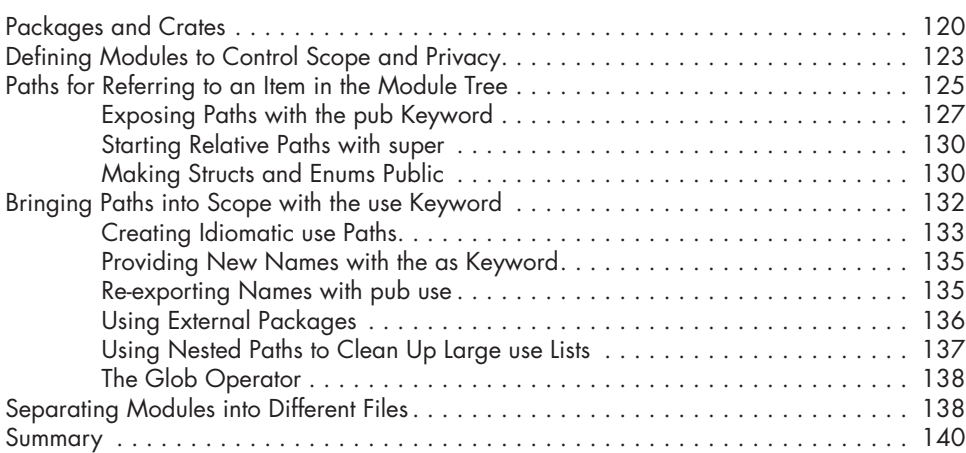

Contents in Detail **xi**

#### **8 COMMON COLLECTIONS 141**

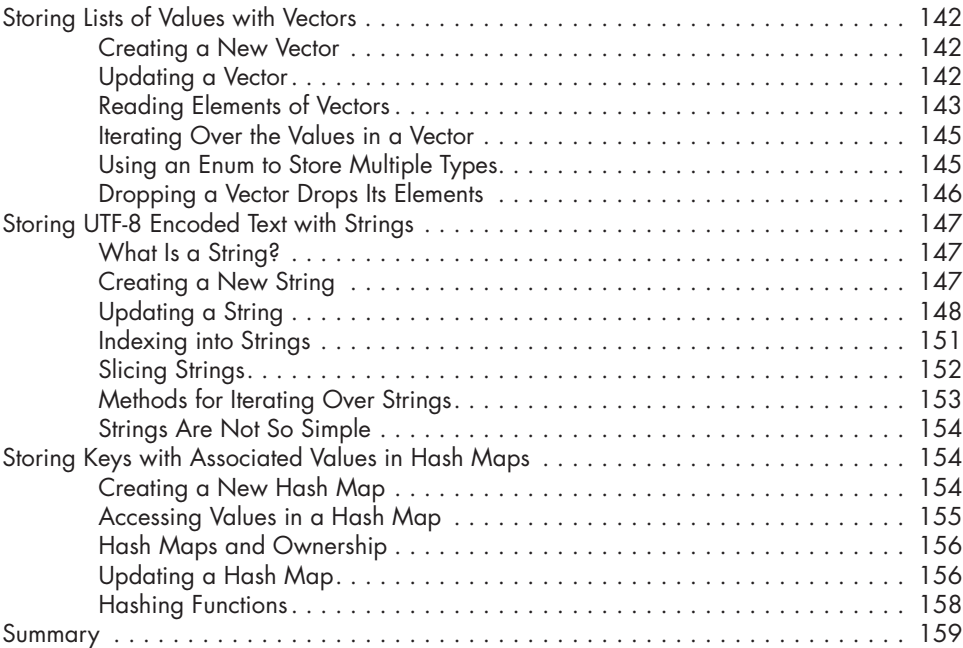

## **9**

#### **ERROR HANDLING 161** Unrecoverable Errors with panic! . . . . . . . . . . . . . . . . . . . . . . . . . . . . . . . . . . . . . . 162 Recoverable Errors with Result . . . . . . . . . . . . . . . . . . . . . . . . . . . . . . . . . . . . . . . . 165 Matching on Different Errors . . . . . . . . . . . . . . . . . . . . . . . . . . . . . . . . . . . 166 Propagating Errors . . . . . . . . . . . . . . . . . . . . . . . . . . . . . . . . . . . . . . . . . 169 To panic! or Not to panic! . . . . . . . . . . . . . . . . . . . . . . . . . . . . . . . . . . . . . . . . . . . 175 Examples, Prototype Code, and Tests . . . . . . . . . . . . . . . . . . . . . . . . . . . . . 175 Cases in Which You Have More Information Than the Compiler . . . . . . . . . . 176 Guidelines for Error Handling . . . . . . . . . . . . . . . . . . . . . . . . . . . . . . . . . . 176 Creating Custom Types for Validation . . . . . . . . . . . . . . . . . . . . . . . . . . . . 177 Summary . . . . . . . . . . . . . . . . . . . . . . . . . . . . . . . . . . . . . . . . . . . . . . . . . . . . . . 179

#### **10 GENERIC TYPES, TRAITS, AND LIFETIMES 181**

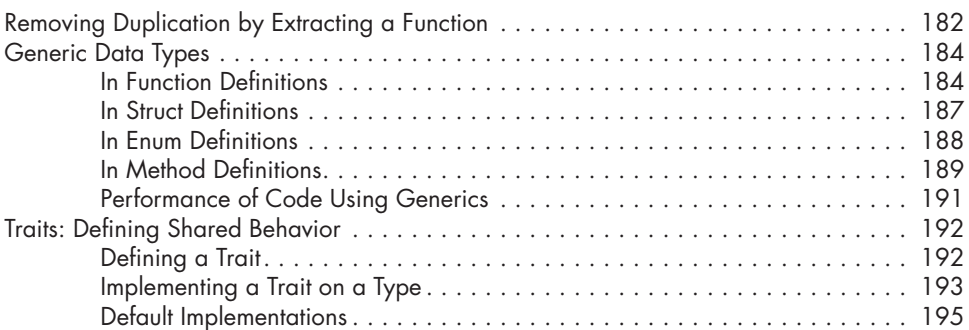

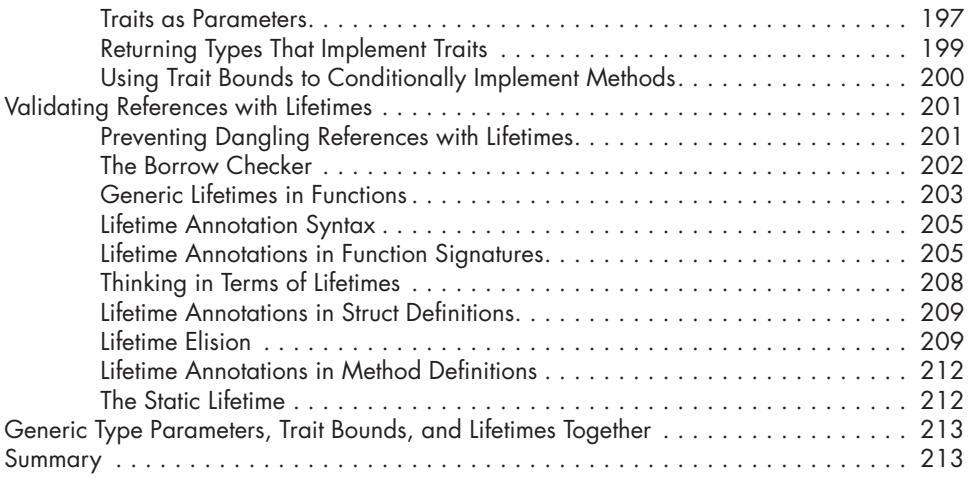

### **11 WRITING AUTOMATED TESTS 215**

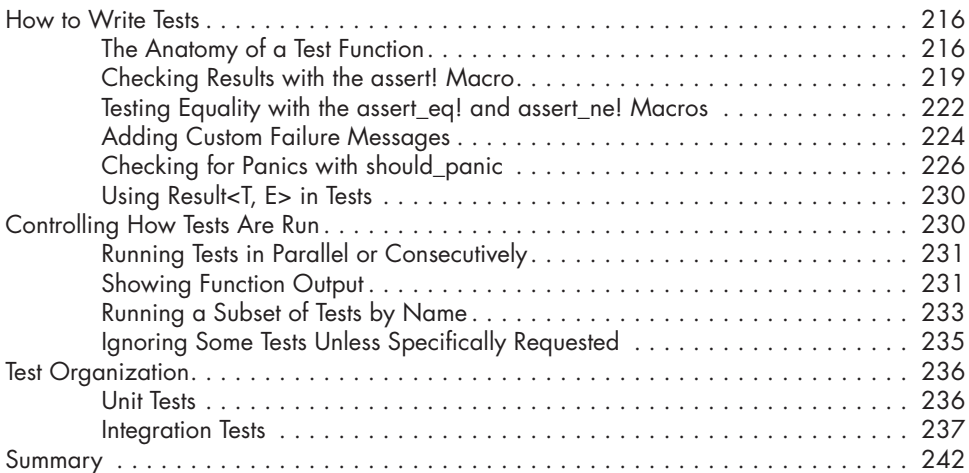

## **12 AN I/O PROJECT: BUILDING A COMMAND LINE PROGRAM 243**

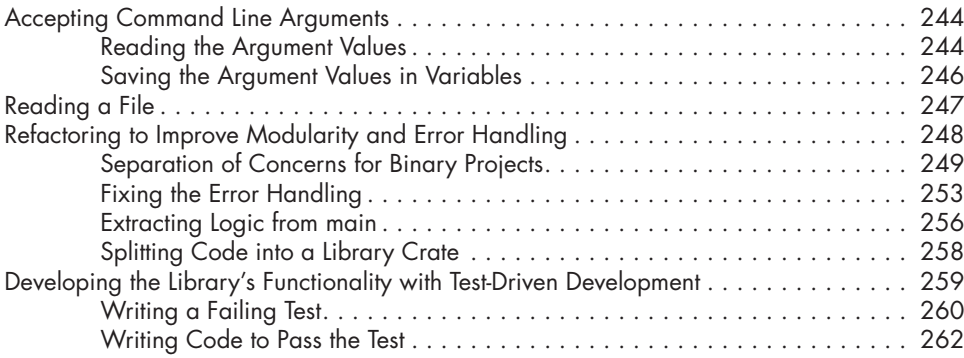

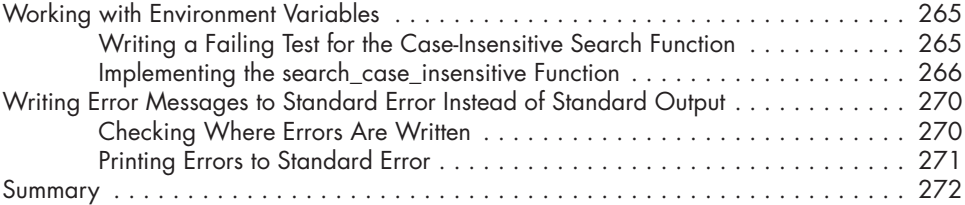

## **13**

### **FUNCTIONAL LANGUAGE FEATURES: ITERATORS AND CLOSURES 273**

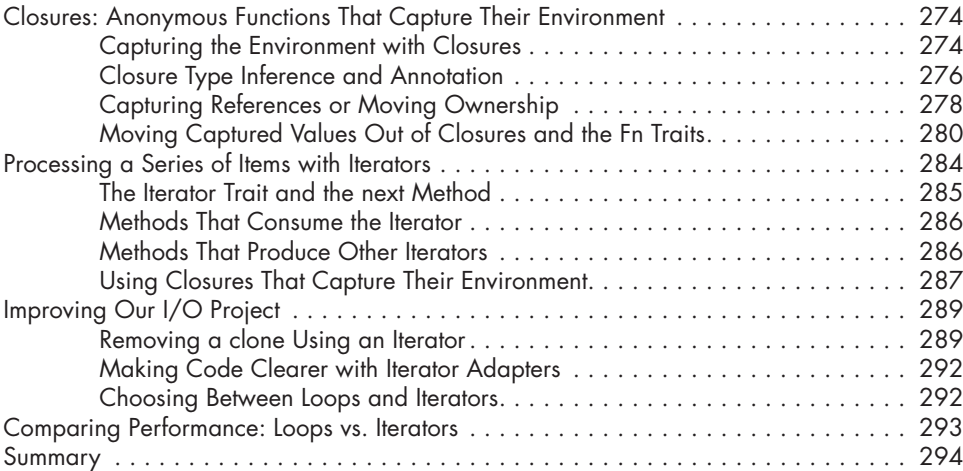

# **14**

#### Customizing Builds with Release Profiles . . . . . . . . . . . . . . . . . . . . . . . . . . . . . . . . . 296 Publishing a Crate to Crates.io . . . . . . . . . . . . . . . . . . . . . . . . . . . . . . . . . . . . . . . 297 Making Useful Documentation Comments . . . . . . . . . . . . . . . . . . . . . . . . . . 297 Exporting a Convenient Public API with pub use . . . . . . . . . . . . . . . . . . . . . 300 Setting Up a Crates.io Account . . . . . . . . . . . . . . . . . . . . . . . . . . . . . . . . . 304 Adding Metadata to a New Crate . . . . . . . . . . . . . . . . . . . . . . . . . . . . . . 304 Publishing to Crates.io . . . . . . . . . . . . . . . . . . . . . . . . . . . . . . . . . . . . . . . 305 Publishing a New Version of an Existing Crate . . . . . . . . . . . . . . . . . . . . . . 306 Deprecating Versions from Crates.io with cargo yank . . . . . . . . . . . . . . . . 306 Cargo Workspaces . . . . . . . . . . . . . . . . . . . . . . . . . . . . . . . . . . . . . . . . . . . . . . . 307 Creating a Workspace . . . . . . . . . . . . . . . . . . . . . . . . . . . . . . . . . . . . . . . 307 Creating the Second Package in the Workspace . . . . . . . . . . . . . . . . . . . . . 308 Installing Binaries with cargo install . . . . . . . . . . . . . . . . . . . . . . . . . . . . . . . . . . . . 312 Extending Cargo with Custom Commands . . . . . . . . . . . . . . . . . . . . . . . . . . . . . . . . 313 Summary . . . . . . . . . . . . . . . . . . . . . . . . . . . . . . . . . . . . . . . . . . . . . . . . . . . . . . 313

#### **15 SMART POINTERS 315**

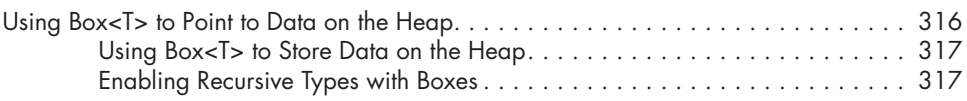

### **MORE ABOUT CARGO AND CRATES.IO 295**

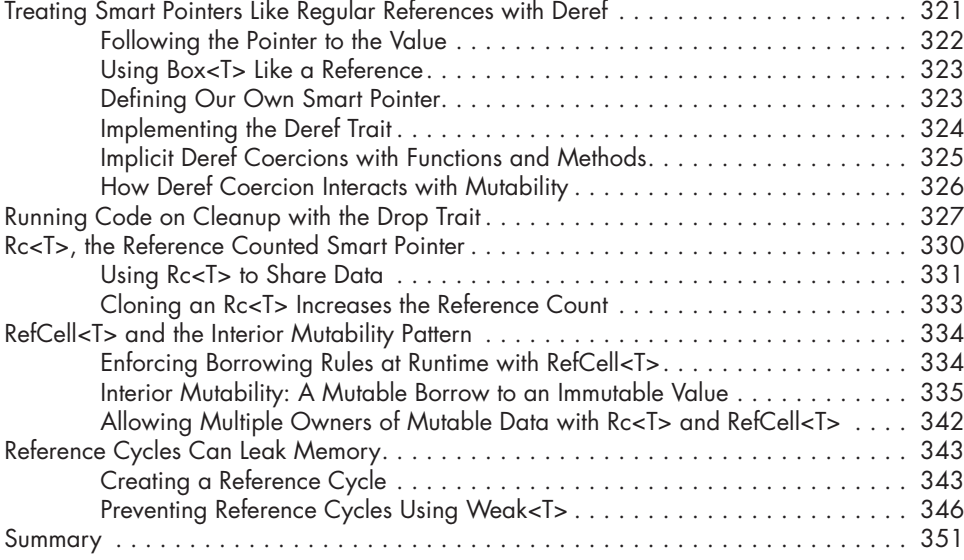

### **16 FEARLESS CONCURRENCY 353**

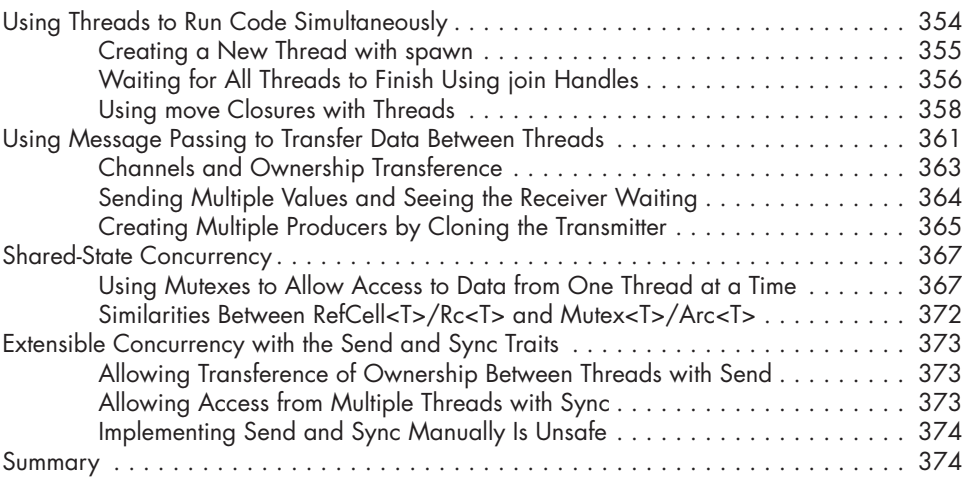

# **17**

#### **OBJECT-ORIENTED PROGRAMMING FEATURES 375**  $\sim$

 $\overline{a}$ 

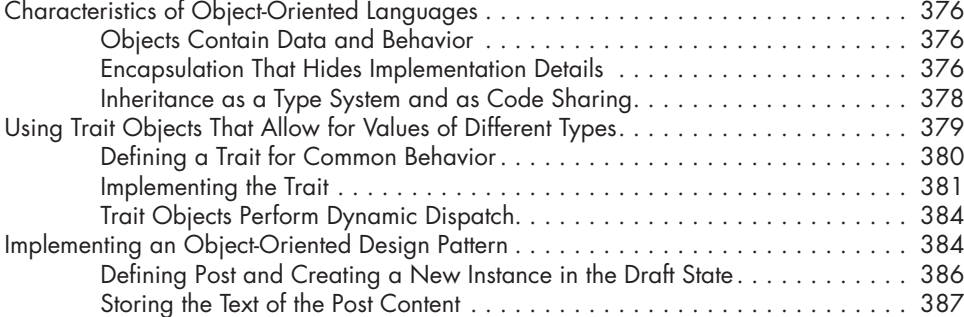

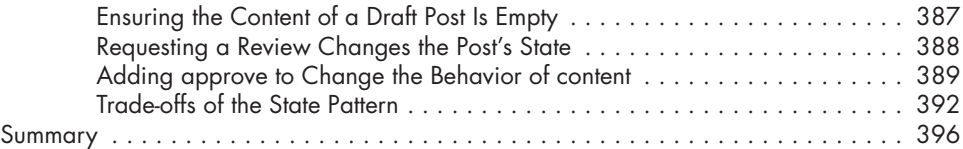

### **18 PATTERNS AND MATCHING 397**

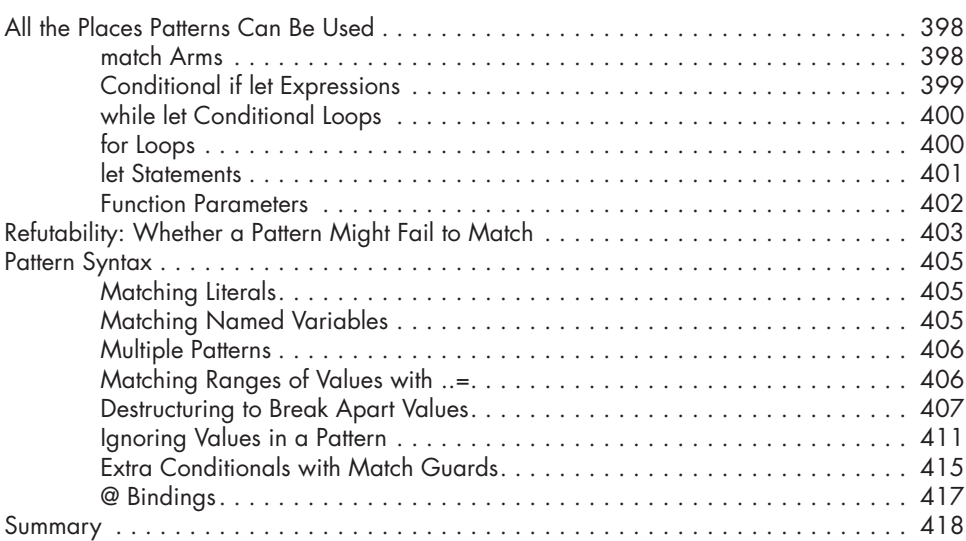

### **19 ADVANCED FEATURES 419**

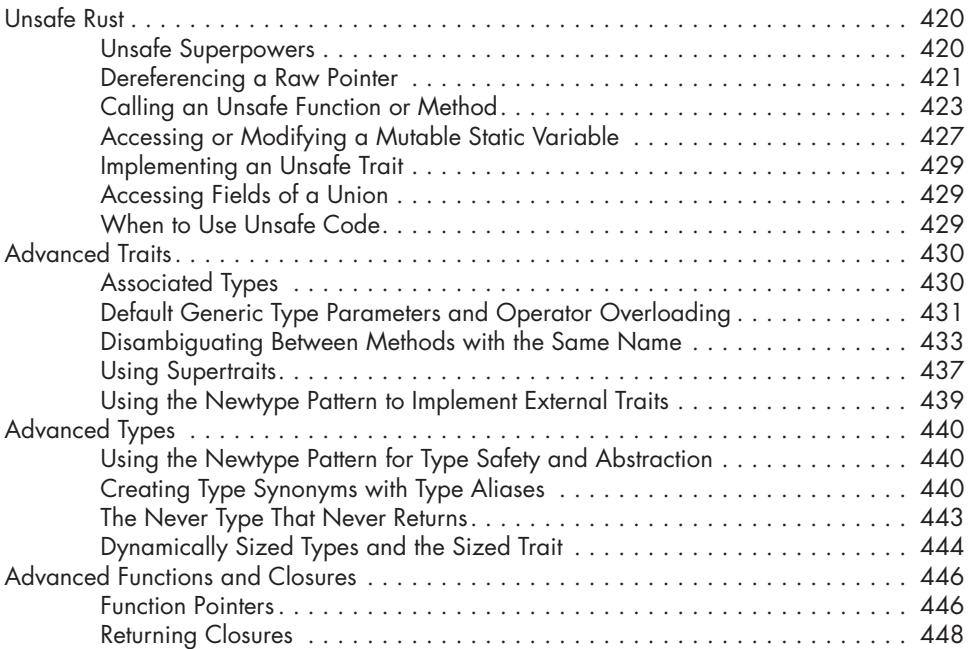

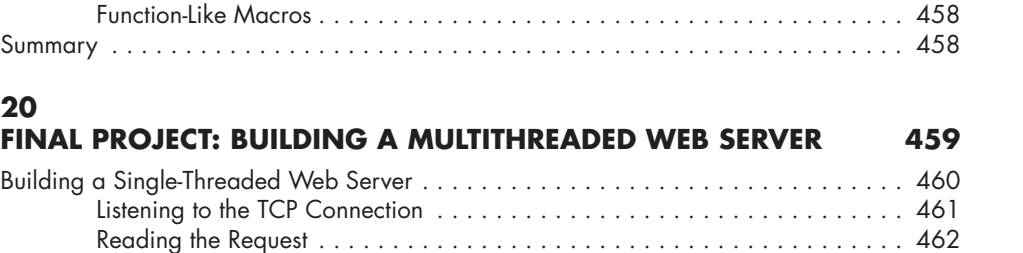

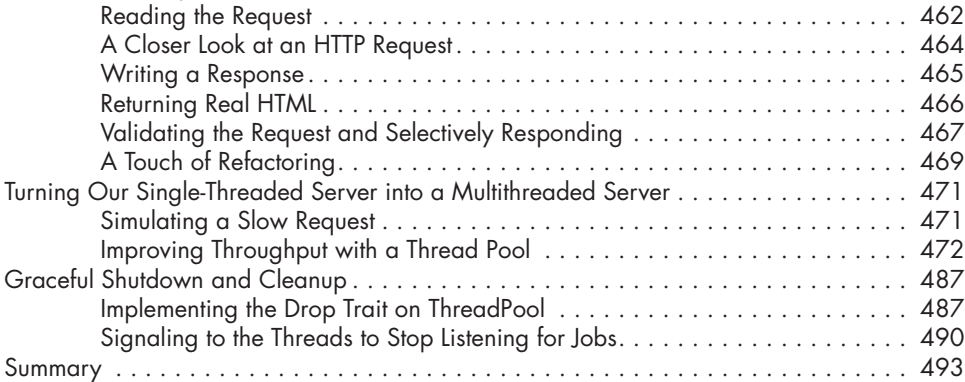

Macros . . . . . . . . . . . . . . . . . . . . . . . . . . . . . . . . . . . . . . . . . . . . . . . . . . . . . . . . 449

The Difference Between Macros and Functions . . . . . . . . . . . . . . . . . . . . . . 449 Declarative Macros with macro rules! for General Metaprogramming . . . . . 449 Procedural Macros for Generating Code from Attributes . . . . . . . . . . . . . . 451 How to Write a Custom derive Macro . . . . . . . . . . . . . . . . . . . . . . . . . . . . 452 Attribute-Like Macros . . . . . . . . . . . . . . . . . . . . . . . . . . . . . . . . . . . . . . . . 457

### **A KEYWORDS 495**

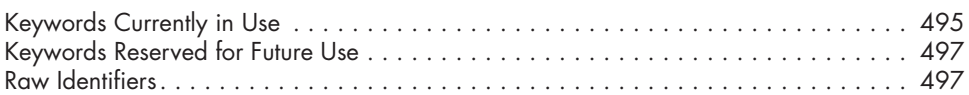

# **B**

**20**

## **OPERATORS AND SYMBOLS 499**

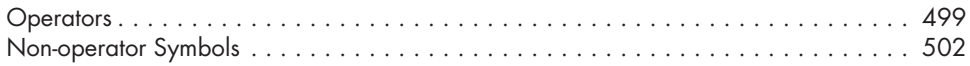

### **C DERIVABLE TRAITS 507**

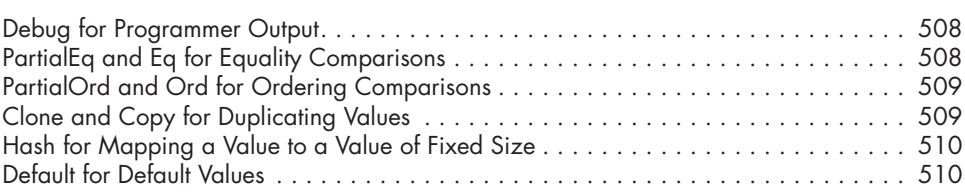

## **D USEFUL DEVELOPMENT TOOLS 511**

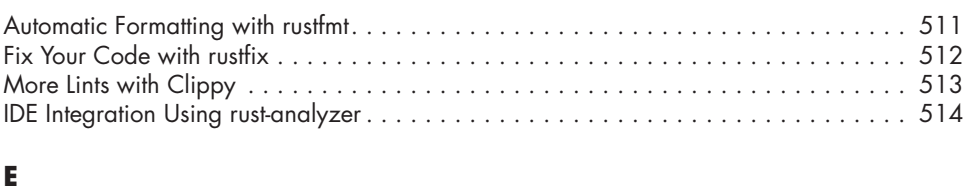

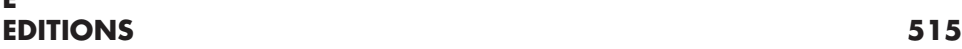

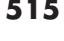

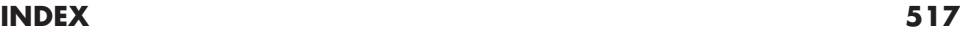